# CS 61A Lecture 13

Wednesday, October 1

------------------------------

• Homework 3 Due Wednesday 10/1 @ 11:59pm

- Homework 3 Due Wednesday 10/1 @ 11:59pm
- Optional Hog Contest Due Wednesday 10/1 @ 11:59pm

• Homework 3 Due Wednesday 10/1 @ 11:59pm

• Optional Hog Contest Due Wednesday 10/1 @ 11:59pm

• Project 2 Due Thursday 10/9 @ 11:59pm

• Homework 3 Due Wednesday 10/1 @ 11:59pm

• Optional Hog Contest Due Wednesday 10/1 @ 11:59pm

• Project 2 Due Thursday 10/9 @ 11:59pm

!Project party Monday 10/6, 6pm-8pm in location TBD

• Homework 3 Due Wednesday 10/1 @ 11:59pm

• Optional Hog Contest Due Wednesday 10/1 @ 11:59pm

• Project 2 Due Thursday 10/9 @ 11:59pm

!Project party Monday 10/6, 6pm-8pm in location TBD

• Special event on Tuesday 10/14 @ 7pm in Wheeler: Fireside chat with Founder & CEO of DropBox Drew Houston, hosted by John

• Homework 3 Due Wednesday 10/1 @ 11:59pm

• Optional Hog Contest Due Wednesday 10/1 @ 11:59pm

• Project 2 Due Thursday 10/9 @ 11:59pm

!Project party Monday 10/6, 6pm-8pm in location TBD

• Special event on Tuesday 10/14 @ 7pm in Wheeler: Fireside chat with Founder & CEO of DropBox Drew Houston, hosted by John

• You can submit questions, and I'll ask them: http://goo.gl/HtkXFf

**Dictionaries** 

{'Dem': 0}

Dictionaries are **unordered** collections of key-value pairs

Dictionaries are **unordered** collections of key-value pairs

Dictionary keys do have two restrictions:

Dictionaries are **unordered** collections of key-value pairs

Dictionary keys do have two restrictions:

•A key of a dictionary **cannot be** a list or a dictionary (or any *mutable type*)

Dictionaries are **unordered** collections of key-value pairs

Dictionary keys do have two restrictions:

•A key of a dictionary **cannot be** a list or a dictionary (or any *mutable type*)

•Two **keys cannot be equal;** There can be at most one value for a given key

Dictionaries are **unordered** collections of key-value pairs

Dictionary keys do have two restrictions:

•A key of a dictionary **cannot be** a list or a dictionary (or any *mutable type*)

•Two **keys cannot be equal;** There can be at most one value for a given key

This first restriction is tied to Python's underlying implementation of dictionaries

Dictionaries are **unordered** collections of key-value pairs

Dictionary keys do have two restrictions:

•A key of a dictionary **cannot be** a list or a dictionary (or any *mutable type*)

•Two **keys cannot be equal;** There can be at most one value for a given key

This first restriction is tied to Python's underlying implementation of dictionaries

The second restriction is part of the dictionary abstraction

Dictionaries are **unordered** collections of key-value pairs

Dictionary keys do have two restrictions:

•A key of a dictionary **cannot be** a list or a dictionary (or any *mutable type*)

•Two **keys cannot be equal;** There can be at most one value for a given key

This first restriction is tied to Python's underlying implementation of dictionaries

The second restriction is part of the dictionary abstraction

If you want to associate multiple values with a key, store them all in a sequence value

Linked Lists

Constructor:

def link(first, rest): """Construct a linked list from its first element and the rest."""

#### Constructor:

```
def link(first, rest): 
 """Construct a linked list from its first element and the rest."""
```
#### Selectors:

```
def first(s): 
"""Return the first element of a linked list s."""
```
#### def rest(s):

```
 """Return the rest of the elements of a linked list s."""
```
Constructor:

```
def link(first, rest): 
 """Construct a linked list from its first element and the rest."""
```
#### Selectors:

```
def first(s): 
"""Return the first element of a linked list s."""
```
def rest(s): """Return the rest of the elements of a linked list s."""

Behavior condition(s):

Constructor:

```
def link(first, rest): 
 """Construct a linked list from its first element and the rest."""
```
#### Selectors:

```
def first(s): 
"""Return the first element of a linked list s."""
```
def rest(s): """Return the rest of the elements of a linked list s."""

Behavior condition(s):

If a linked list s is constructed from a first element a and a linked list b, then

Constructor:

```
def link(first, rest): 
 """Construct a linked list from its first element and the rest."""
```
#### Selectors:

```
def first(s): 
 """Return the first element of a linked list s."""
```
def rest(s): """Return the rest of the elements of a linked list s."""

Behavior condition(s):

If a linked list s is constructed from a first element a and a linked list b, then

•first(s) returns a, which is an element of the sequence

Constructor:

```
def link(first, rest): 
 """Construct a linked list from its first element and the rest."""
```
#### Selectors:

```
def first(s): 
 """Return the first element of a linked list s."""
```
def rest(s): """Return the rest of the elements of a linked list s."""

Behavior condition(s):

If a linked list s is constructed from a first element a and a linked list b, then

•first(s) returns a, which is an element of the sequence

•rest(s) returns b, which is a linked list

We can implement linked lists as pairs. We'll use two-element lists to represent pairs.

We can implement linked lists as pairs. We'll use two-element lists to represent pairs.

**1 , 2 , 3 , 4**

We can implement linked lists as pairs. We'll use two-element lists to represent pairs.

**1 , 2 , 3 , 4**list list list list 0 0  $\overline{2}$ 3 "empty"  $\overline{4}$ 1

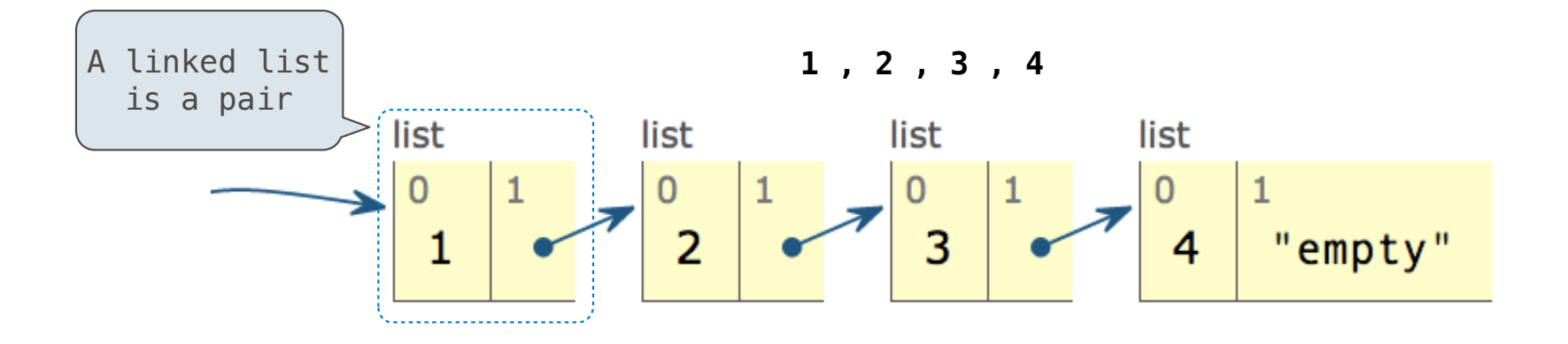

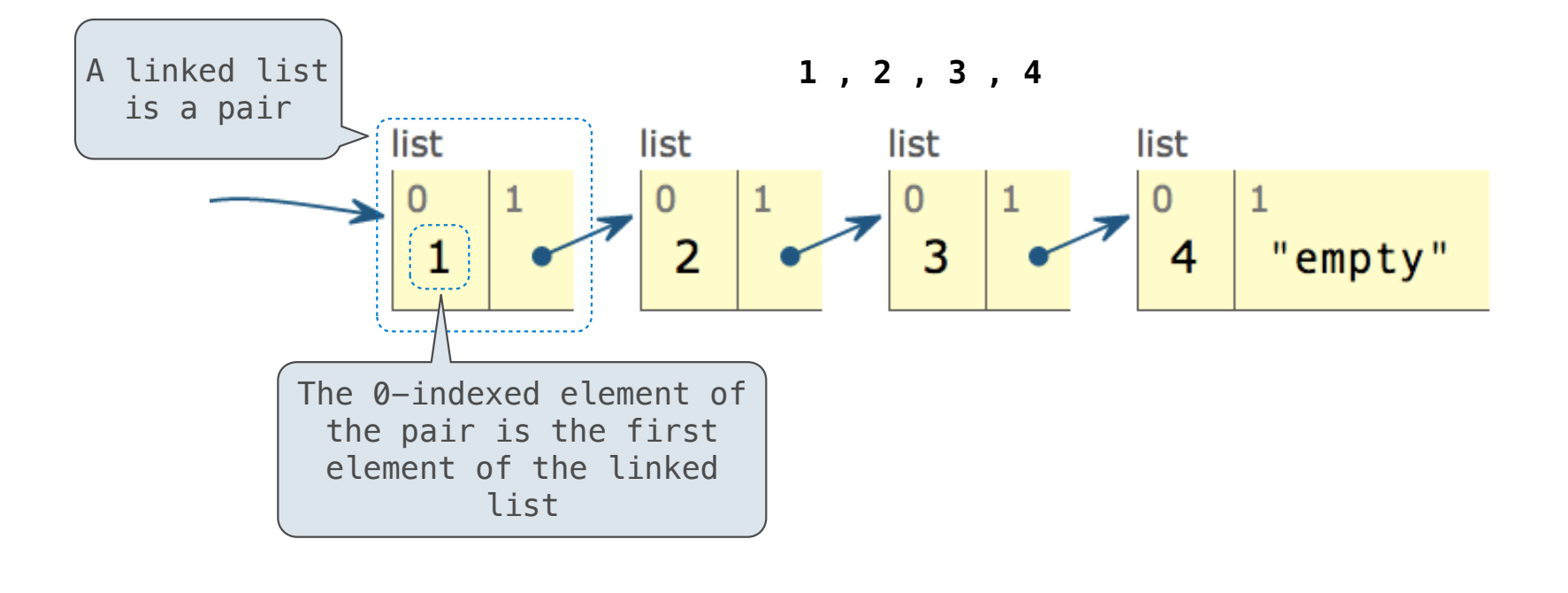

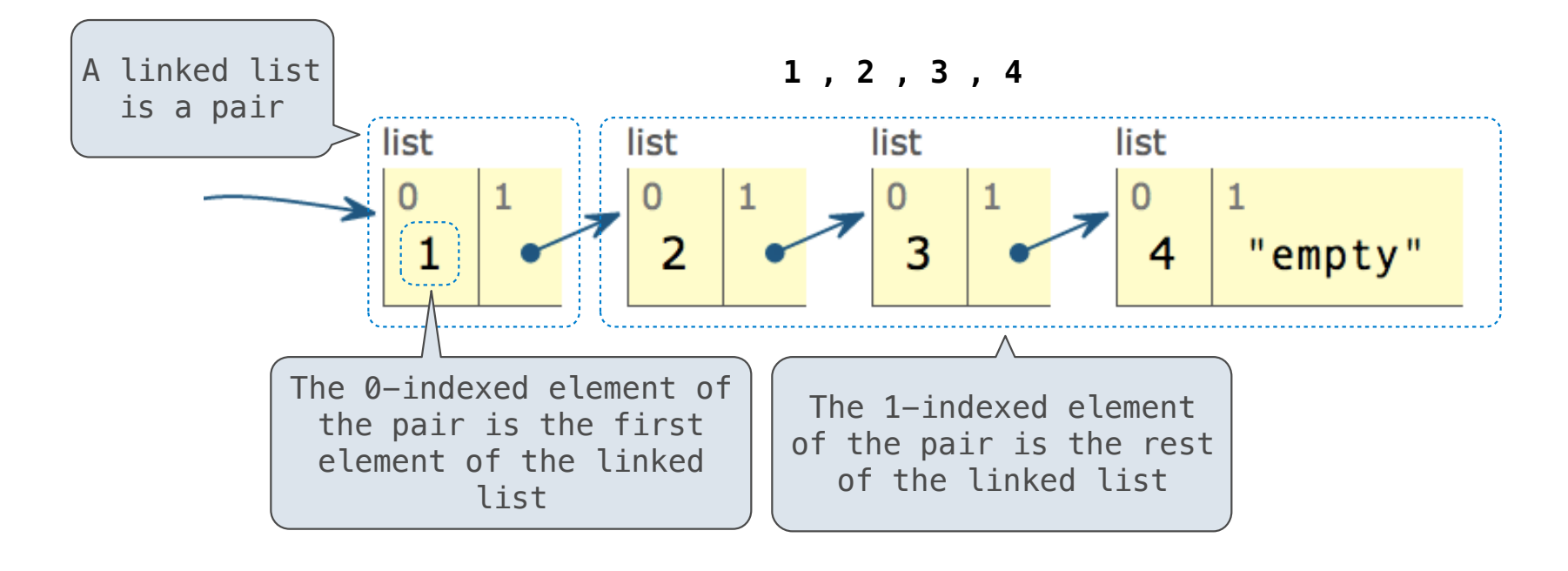

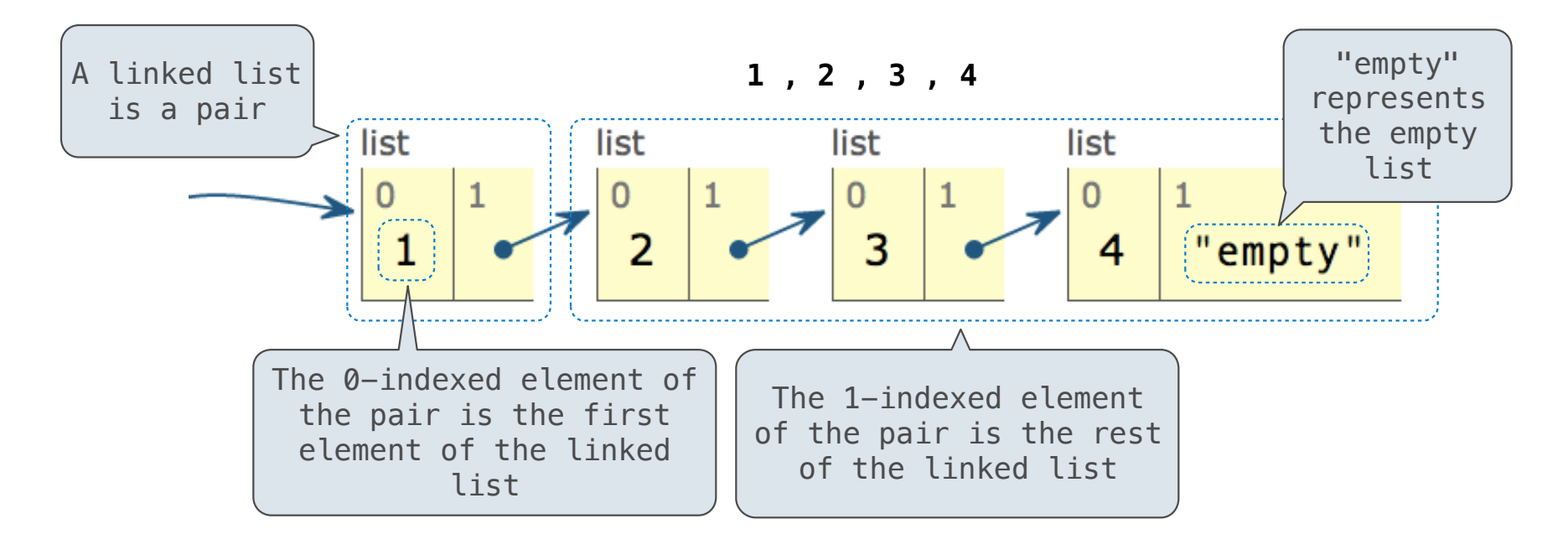

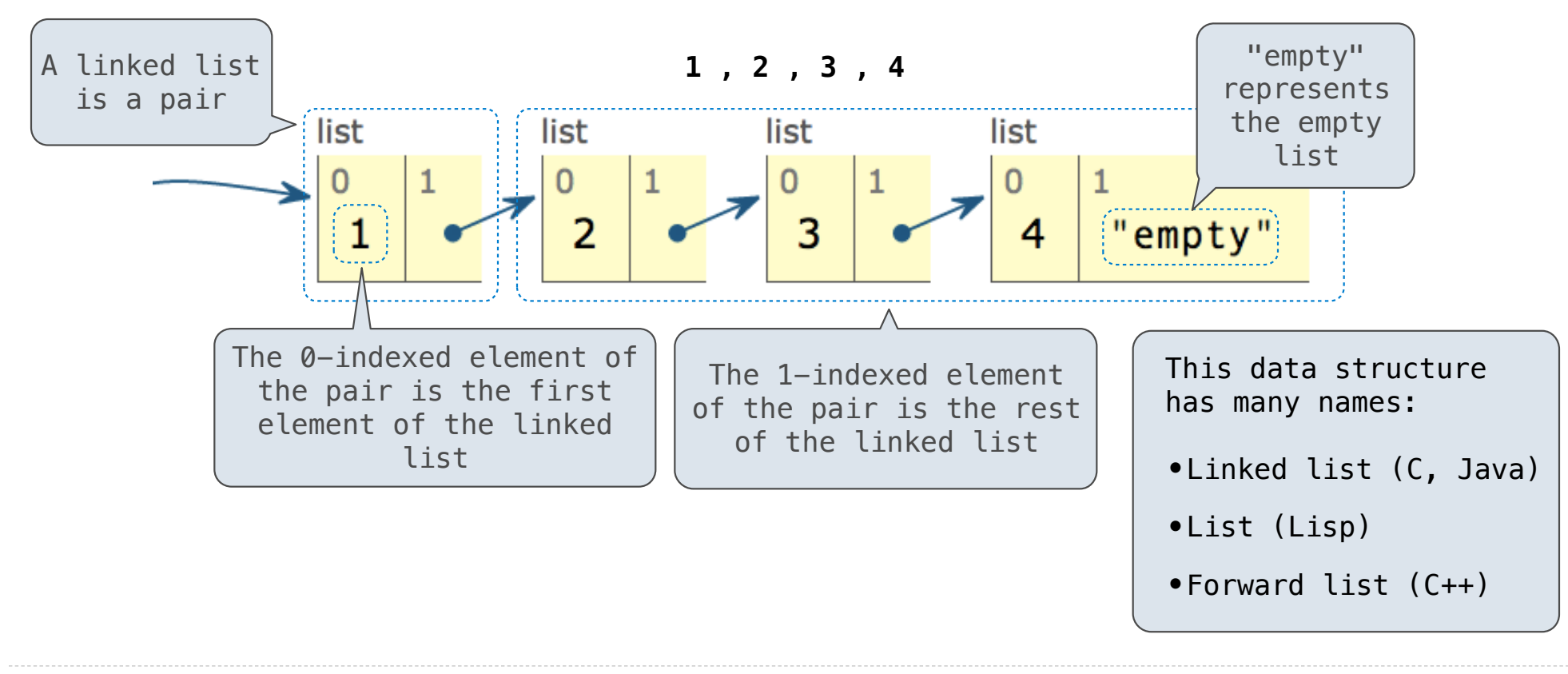

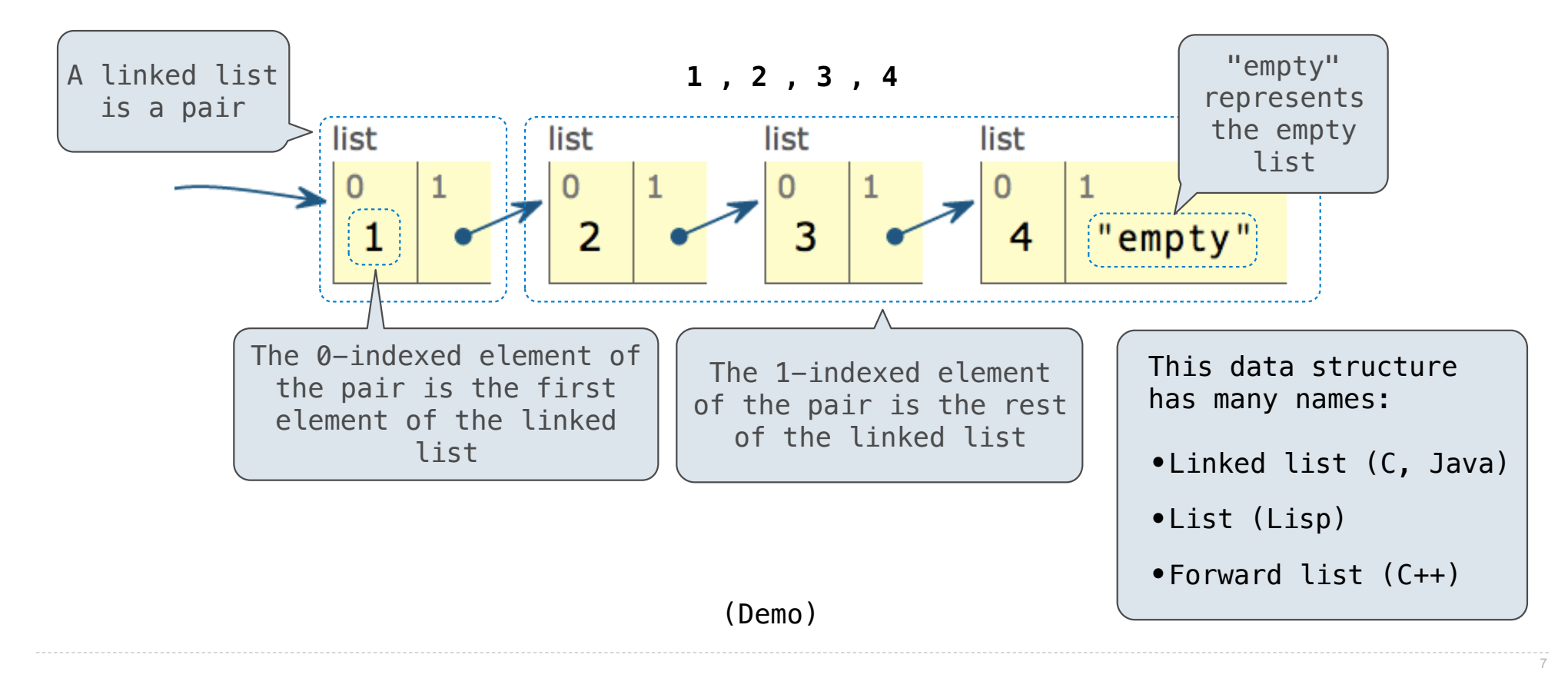

Sequence Abstraction Implementation

Implementing the Sequence Abstraction
Implementing the Sequence Abstraction

**Length**. A sequence has a finite length.

**Element selection**. A sequence has an element corresponding to any non-negative integer index less than its length, starting at 0 for the first element.

```
Implementing the Sequence Abstraction
```

```
def len_link(s): 
     """Return the length of linked list s."""
    length = 0while s := empty:
        s, length = rest(s), length + 1
     return length
```
**Length**. A sequence has a finite length.

**Element selection**. A sequence has an element corresponding to any non-negative integer index less than its length, starting at 0 for the first element.

```
Implementing the Sequence Abstraction
```

```
def len_link(s): 
    """Return the length of linked list s."""
    length = 0while s != empty:
        s, length = rest(s), length + 1
     return length
def getitem_link(s, i): 
    """Return the element at index i of linked list s."""
    while i > 0:
        s, i = \text{rest}(s), i - 1 return first(s)
```
**Length**. A sequence has a finite length.

**Element selection**. A sequence has an element corresponding to any non-negative integer index less than its length, starting at 0 for the first element.

```
Implementing the Sequence Abstraction
```

```
def len_link(s): 
    """Return the length of linked list s."""
    length = 0while s != empty:
        s, length = rest(s), length + 1
     return length
def getitem_link(s, i): 
    """Return the element at index i of linked list s."""
    while i > 0:
        s, i = \text{rest}(s), i - 1 return first(s)
```
**Length**. A sequence has a finite length.

**Element selection**. A sequence has an element corresponding to any non-negative integer index less than its length, starting at 0 for the first element.

(Demo)

Interactive Diagram

Recursive implementations

(Demo)

# Linked List Processing

extend reverse apply\_to\_all\_link join\_link partitions print\_partitions

(Demo)

Rooted Trees

Previously, trees *either* had branches *or* they were a leaf value

Previously, trees *either* had branches *or* they were a leaf value

**[[1, 2], [3, 4], 5]**

Previously, trees *either* had branches *or* they were a leaf value

**[[1, 2], [3, 4], 5 2], 5]**

Previously, trees *either* had branches *or* they were a leaf value

**[[1, 2], [3, 4], 5 2], 5]**

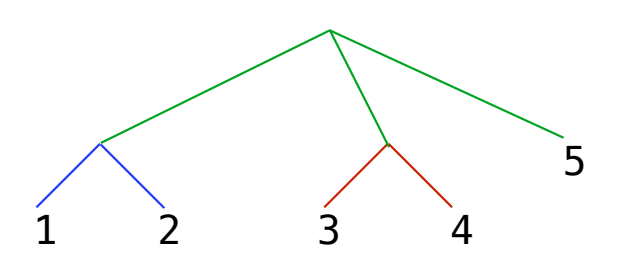

Previously, trees *either* had branches *or* they were a leaf value ; Rooted trees have **both**

**[[1, 2], [3, 4], 5 2], 5]**

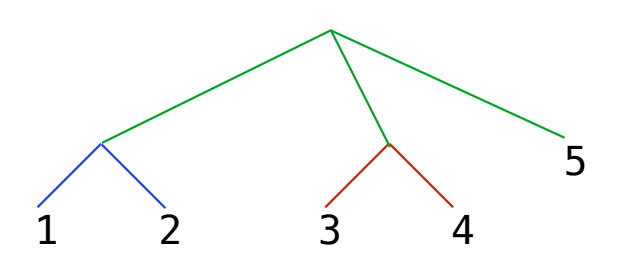

Previously, trees *either* had branches *or* they were a leaf value ; Rooted trees have **both**

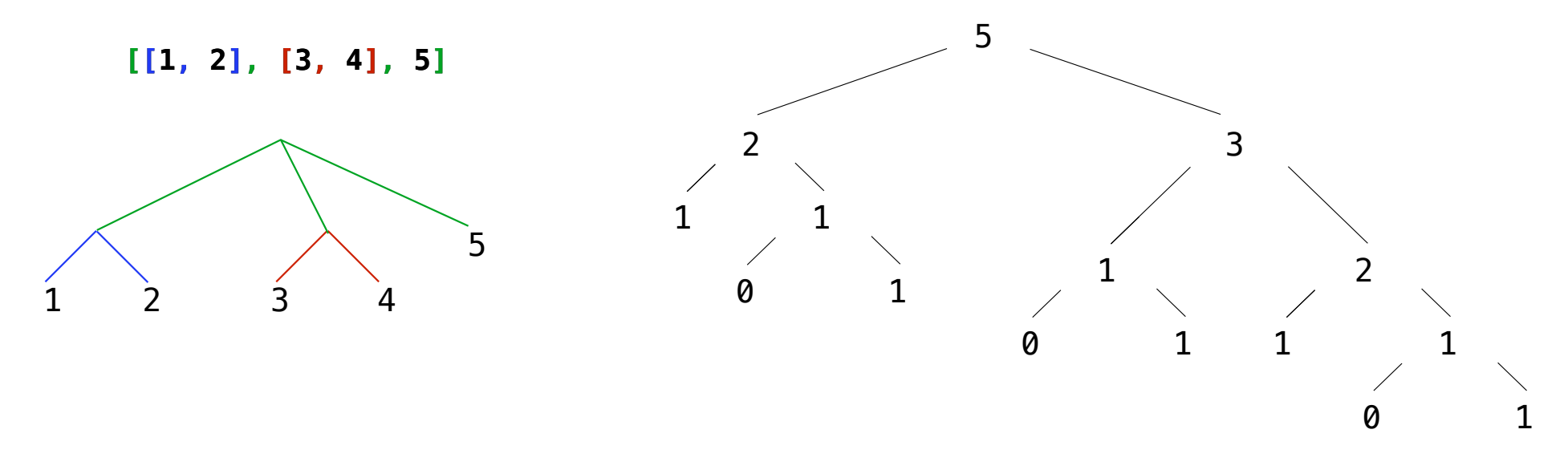

Previously, trees *either* had branches *or* they were a leaf value ; Rooted trees have **both**

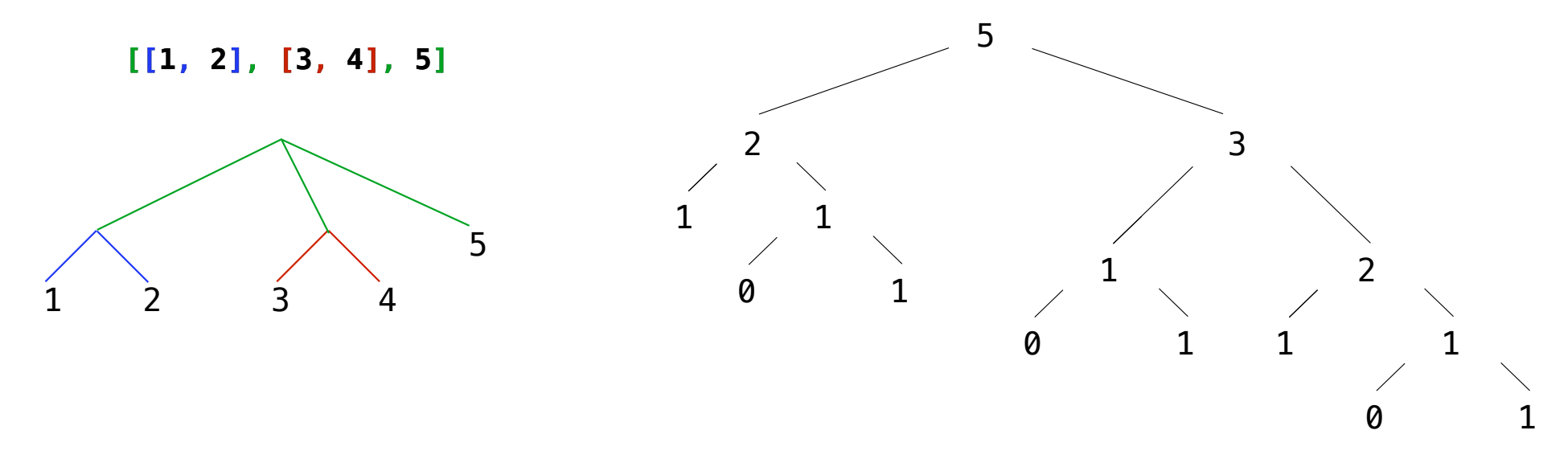

A rooted tree has a root value and a sequence of branches, which are rooted trees

Previously, trees *either* had branches *or* they were a leaf value ; Rooted trees have **both**

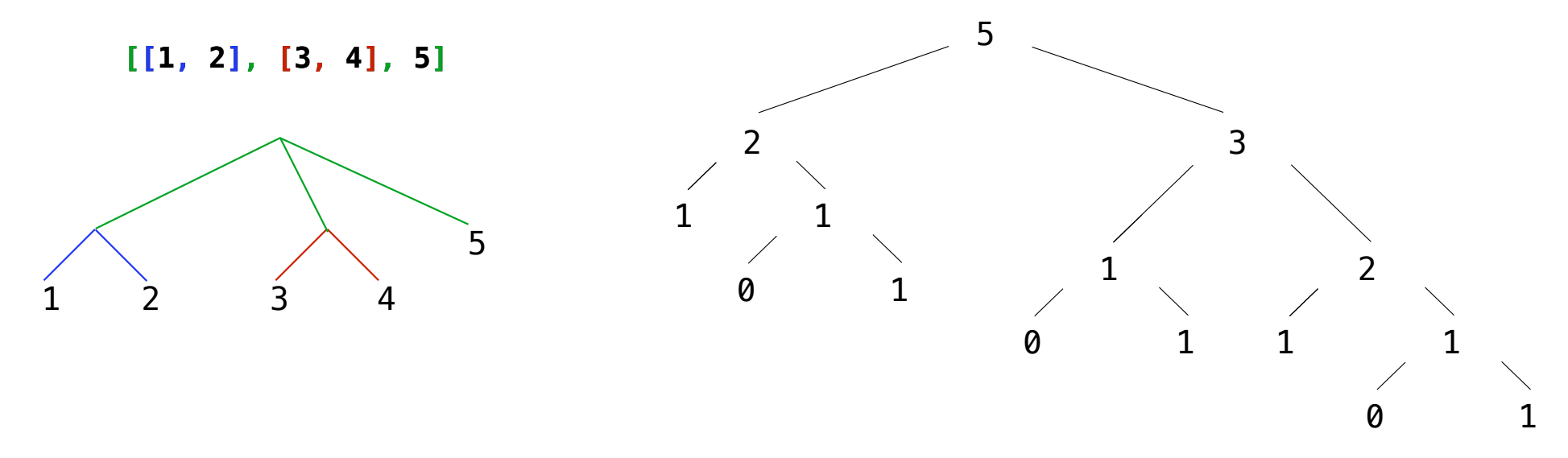

A rooted tree has a root value and a sequence of branches, which are rooted trees A rooted tree with zero branches is called a leaf

Previously, trees *either* had branches *or* they were a leaf value ; Rooted trees have **both**

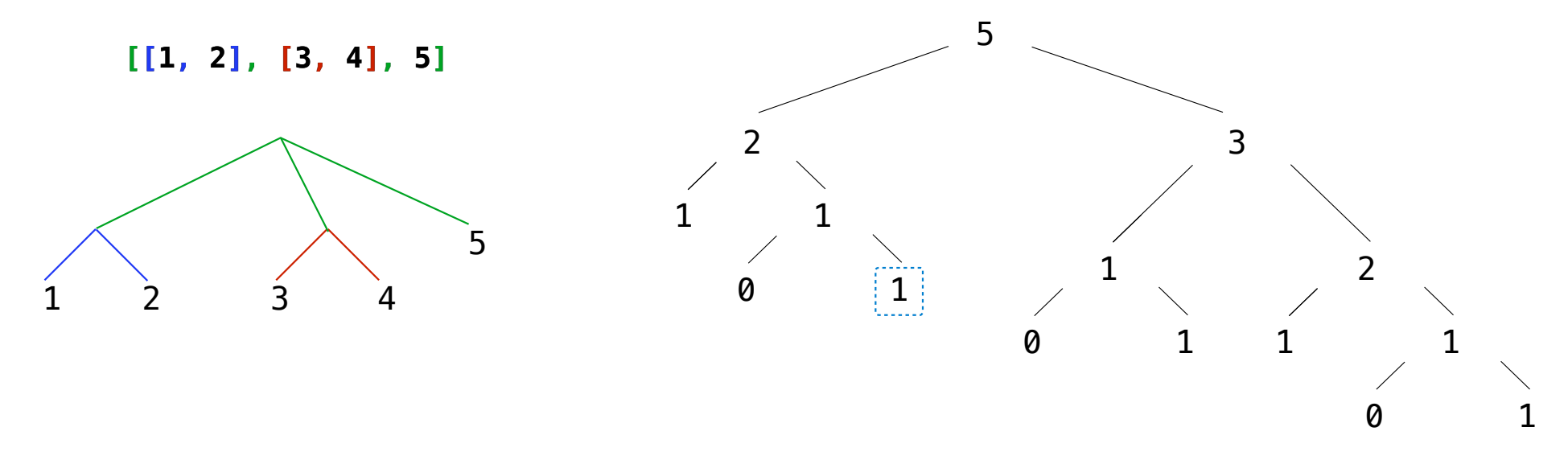

A rooted tree has a root value and a sequence of branches, which are rooted trees A rooted tree with zero branches is called a leaf

Previously, trees *either* had branches *or* they were a leaf value ; Rooted trees have **both**

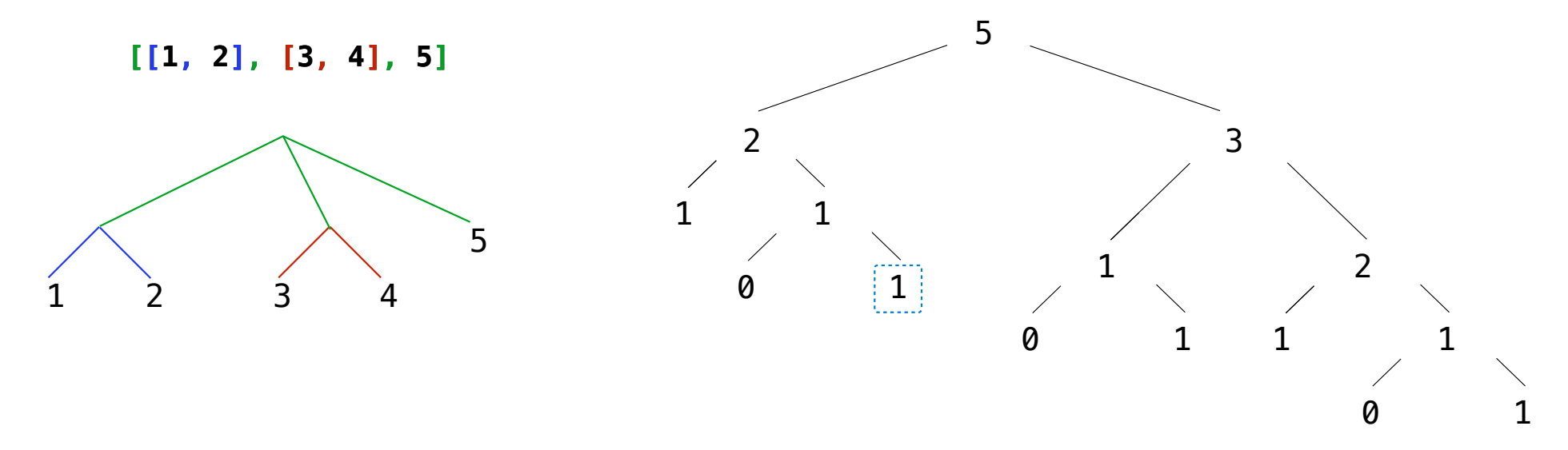

A rooted tree has a root value and a sequence of branches, which are rooted trees A rooted tree with zero branches is called a leaf

The root values of sub-trees within a rooted tree are often called node values or nodes

Previously, trees *either* had branches *or* they were a leaf value ; Rooted trees have **both**

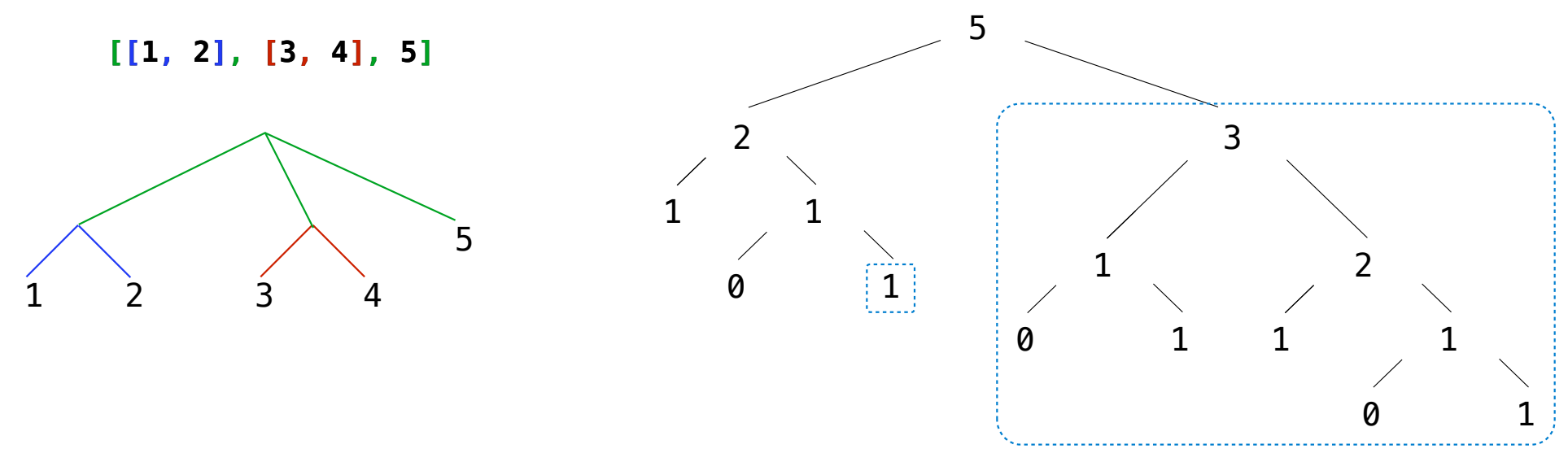

A rooted tree has a root value and a sequence of branches, which are rooted trees

A rooted tree with zero branches is called a leaf

The root values of sub-trees within a rooted tree are often called node values or nodes

Previously, trees *either* had branches *or* they were a leaf value ; Rooted trees have **both**

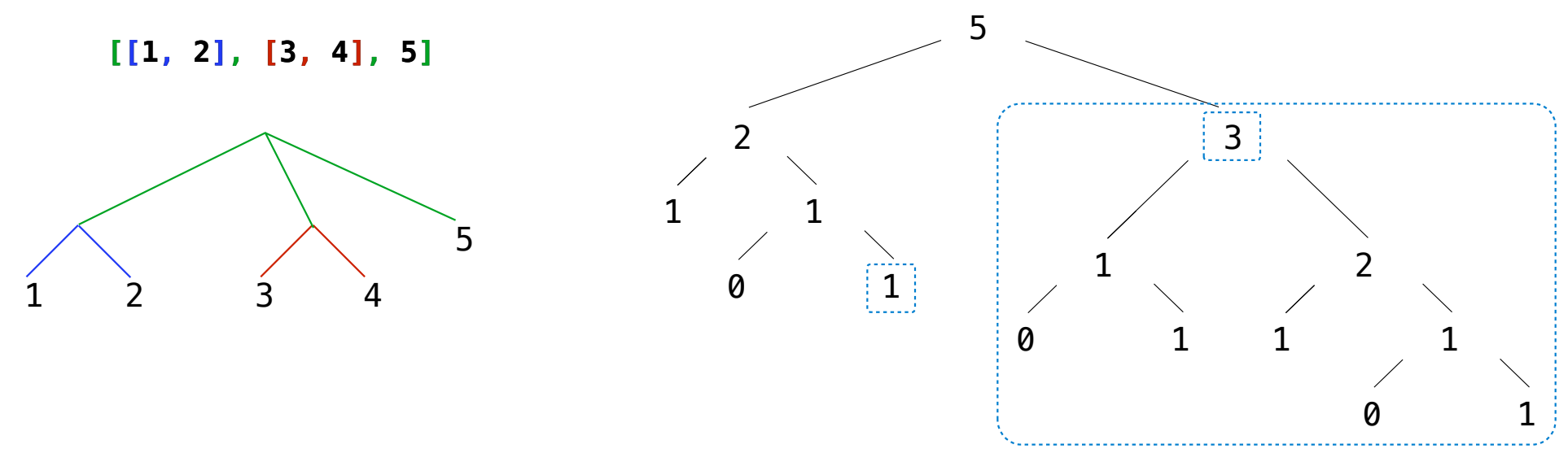

A rooted tree has a root value and a sequence of branches, which are rooted trees

A rooted tree with zero branches is called a leaf

The root values of sub-trees within a rooted tree are often called node values or nodes

def rooted(value, branches):

def rooted(value, branches): for branch in branches: assert is\_rooted(branch)

```
def rooted(value, branches):
     for branch in branches:
         assert is_rooted(branch)
     return [value] + list(branches)
```

```
def rooted(value, branches):
     for branch in branches:
        assert is rooted(branch)
     return [value] + list(branches)
```
def root(tree): return tree[0]

```
def rooted(value, branches):
     for branch in branches:
        assert is rooted(branch)
     return [value] + list(branches)
def root(tree):
     return tree[0]
def branches(tree):
     return tree[1:]
```

```
def rooted(value, branches):
     for branch in branches:
        assert is rooted(branch)
     return [value] + list(branches)
def root(tree):
     return tree[0]
def branches(tree):
     return tree[1:]
def is_rooted(tree):
```

```
def rooted(value, branches):
     for branch in branches:
        assert is rooted(branch)
     return [value] + list(branches)
def root(tree):
     return tree[0]
def branches(tree):
     return tree[1:]
def is rooted(tree):
    if type(tree) != list or len(tree) < 1:
         return False
```

```
def rooted(value, branches):
     for branch in branches:
        assert is rooted(branch)
     return [value] + list(branches)
def root(tree):
     return tree[0]
def branches(tree):
     return tree[1:]
def is rooted(tree):
    if type(tree) != list or len(tree) < 1:
         return False
     for branch in branches(tree):
         if not is_rooted(branch):
             return False
```

```
def rooted(value, branches):
     for branch in branches:
        assert is rooted(branch)
 return [value] 
+ list(branches)
def root(tree):
 return tree[
0
]
def branches(tree):
 return tree[
1:]
def is rooted(tree):
if type(tree) != list or len(tree) < 1:
         return False
     for branch in branches(tree):
         if not is_rooted(branch):
             return False
     return True
```

```
def rooted(value, branches):
     for branch in branches:
        assert is rooted(branch)
     return [value] + list(branches)
def root(tree):
     return tree[0]
def branches(tree):
     return tree[1:]
def is rooted(tree):
    if type(tree) != list or len(tree) < 1:
         return False
     for branch in branches(tree):
         if not is_rooted(branch):
             return False
     return True
```
A rooted tree has a root value and a sequence of branches, which are each rooted trees

```
def rooted(value, branches):
     for branch in branches:
        assert is rooted(branch)
     return [value] + list(branches)
def root(tree):
     return tree[0]
def branches(tree):
     return tree[1:]
def is rooted(tree):
    if type(tree) != list or len(tree) < 1:
         return False
     for branch in branches(tree):
         if not is_rooted(branch):
             return False
     return True
```
A rooted tree has a root value and a sequence of branches, which are each rooted trees

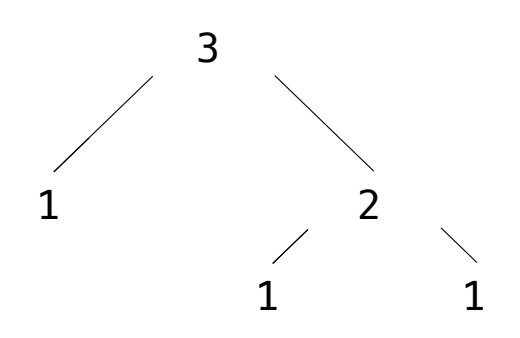

```
A rooted tree has a root value 
                                                          and a sequence of branches, 
                                                          which are each rooted trees
def rooted(value, branches):
     for branch in branches:
        assert is rooted(branch)
     return [value] + list(branches)
def root(tree):
     return tree[0]
def branches(tree):
     return tree[1:]
def is rooted(tree):
    if type(tree) != list or len(tree) < 1:
         return False
     for branch in branches(tree):
         if not is_rooted(branch):
             return False
     return True
                                                  \gg rooted(3, [rooted(1, []),
                                                                  rooted(2, [rooted(1, []),
                                                                              rooted(1, []))]2
                                                                          1
                                                                       3
                                                               1
                                                                                    1
```

```
A rooted tree has a root value 
                                                          and a sequence of branches, 
                                                          which are each rooted trees
def rooted(value, branches):
     for branch in branches:
        assert is rooted(branch)
     return [value] + list(branches)
def root(tree):
     return tree[0]
def branches(tree):
    return tree<sup>[1:]</sup>
def is rooted(tree):
    if type(tree) != list or len(tree) < 1:
         return False
     for branch in branches(tree):
         if not is_rooted(branch):
             return False
     return True
                                                   \gg rooted(3, [rooted(1, []),
                                                           rooted(2, [rooted(1, []),rooted(1, []))][3, [1], [2, [1], [1]]]2
                                                                          1
                                                                       3
                                                               1
```

```
A rooted tree has a root value 
                                                          and a sequence of branches, 
                                                          which are each rooted trees
                                                                      (Demo)
def rooted(value, branches):
     for branch in branches:
        assert is rooted(branch)
     return [value] + list(branches)
def root(tree):
     return tree[0]
def branches(tree):
    return tree<sup>[1:]</sup>
def is rooted(tree):
    if type(tree) != list or len(tree) < 1:
         return False
     for branch in branches(tree):
         if not is_rooted(branch):
             return False
     return True
                                                   \gg rooted(3, [rooted(1, []),
                                                            rooted(2, [rooted(1, []),rooted(1, []))][3, [1], [2, [1], [1]]]2
                                                                          1
                                                                       3
                                                               1
                                                                                    1
```
# Encoding Strings

(Bonus Material)
### American Standard Code for Information Interchange

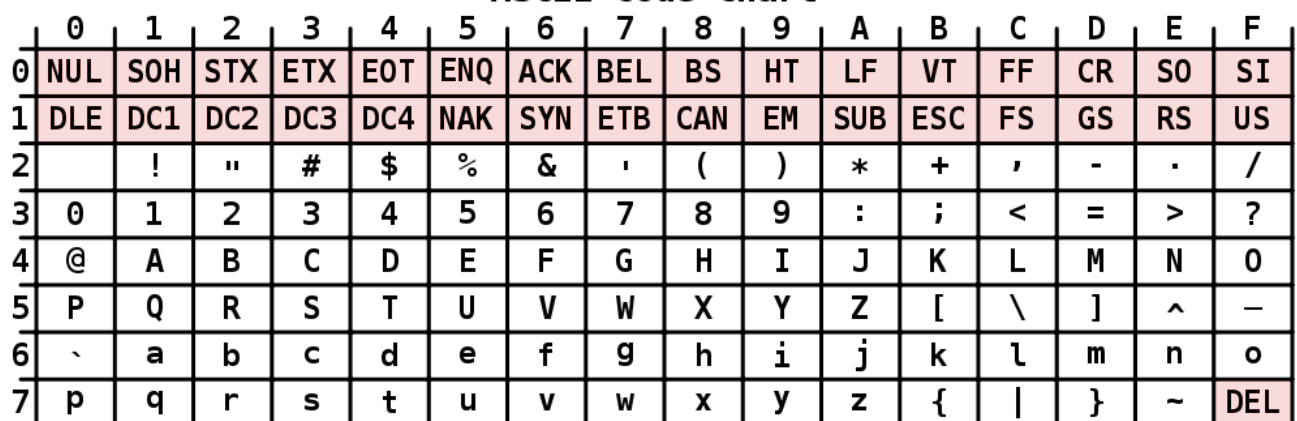

**ASCII Code Chart** 

### American Standard Code for Information Interchange

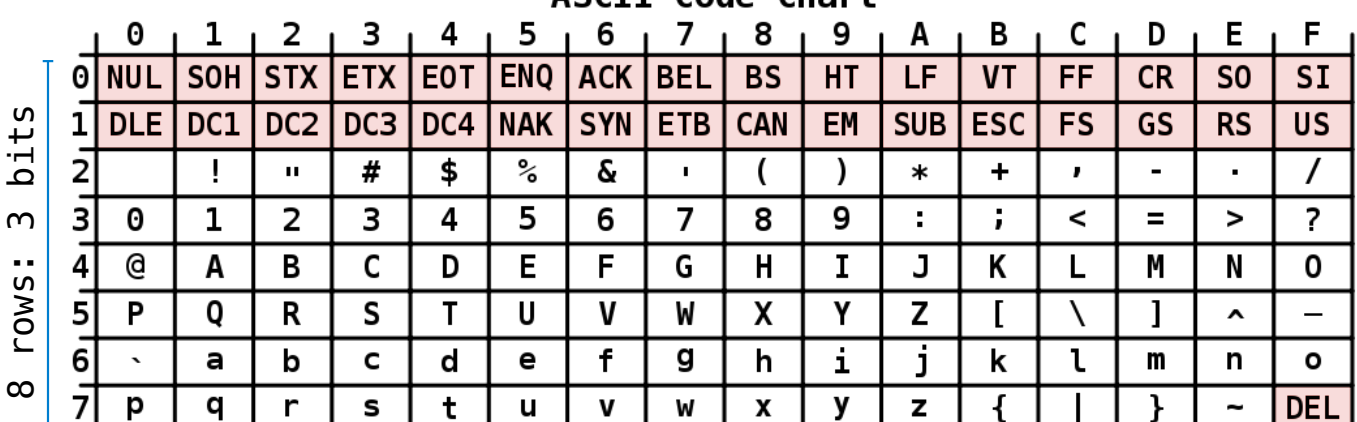

ASCIT Code Chart

5 P

6

p

 $\infty$ 

Q

a

q

 $\mathsf{R}$ 

b

r

S

c

s

 $\mathsf{T}$ 

d

 $\mathbf t$ 

U

e

 $\mathbf{u}$ 

 $\mathbf{V}$ 

 $\mathbf{f}$ 

 $\mathbf{v}$ 

#### **ASCII Code Chart**  $\overline{2}$ 0  $\mathbf{1}$  $\sqrt{3}$  $\sqrt{5}$ 6  $\overline{7}$ 8 9  $A + B + C$  $D_1 E$ F. -4 SOH STX ETX EOT ENQ ACK BEL O NUL **BS HT** LF  $VT$ **FF**  $CR$  $SO$ **SI** bits DLE DC1 DC2 DC3 DC4 NAK SYN ETB CAN 8 rows: 3 bits EM | SUB ESC **FS GS RS US**  $#$ \$  $\%$ ଟ  $\lambda$  $\prime$  $\mathbf{I}$  $\mathbf{u}$  $\mathbf{I}$  $\star$  $+$  $\pmb{\cdot}$  $\blacksquare$  $\bullet$ 5  $\overline{z}$  $\boldsymbol{\Theta}$  $\mathbf{1}$  $\overline{2}$  $\overline{3}$  $\overline{4}$ 6  $\overline{7}$ 8 9  $\mathcal{L}$  $\ddot{r}$  $\,<$ 3  $=$  $\geq$  $\sim$ d  $\mathbf{A}$ B C D  $E$ F G  $H$  $\mathbf{I}$ J Κ М N 0 rows: L

W

g

W

 $\mathsf{x}$ 

h

X

Y

i.

y

Z

j.

z

 $\Gamma$ 

k

ι

1

 $\mathbf m$ 

Ł

^

n

 $\overline{\phantom{0}}$ 

o

**DEL** 

#### American Standard Code for Information Interchange

# American Standard Code for Information Interchange

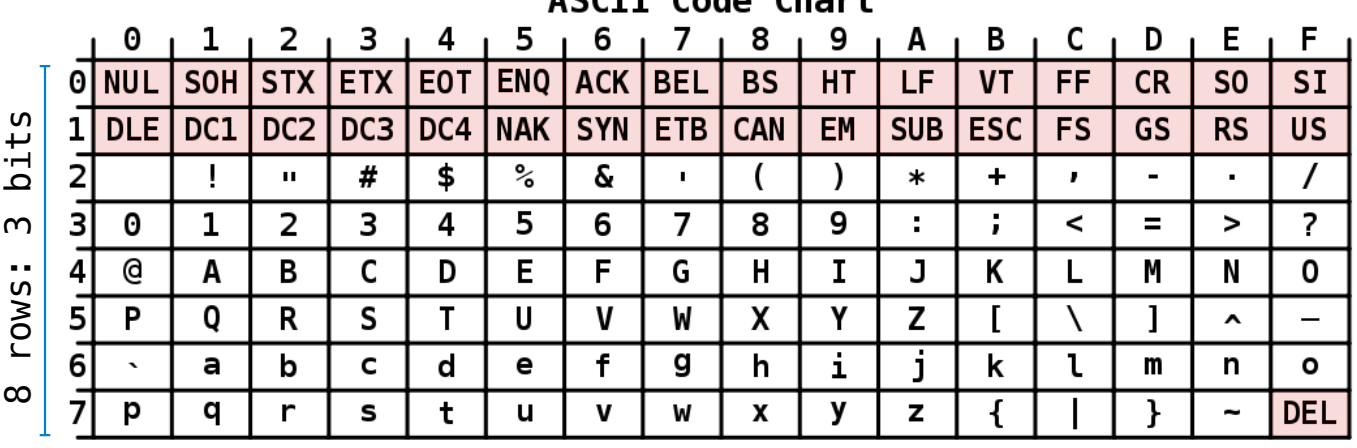

 $ACCTT$   $C_{odd}$   $C_{bound}$ 

16 columns: 4 bits

•Layout was chosen to support sorting by character code

#### **ASCII Code Chart** 1  $\overline{2}$  $\sqrt{3}$  $1<sub>5</sub>$ 6 8 9  $A + B + C$  $D_1 E$  $E$ 7 0 4 SOH STX ETX EOT ENQ ACK BEL O NUL **BS HT** LF. VT **FF**  $CR$  $SO$ **SI**  $bits$ DLE | DC1 | DC2 | DC3 | DC4 | NAK | SYN | ETB | CAN 8 rows: 3 bits EM | SUB ESC **FS GS RS US**  $#$ \$  $\%$  $\delta$  $\prime$  $\mathbf{u}$  $\mathbf{r}$  $\lambda$  $\ast$  $\ddot{}$  $\mathbf{r}$  $\blacksquare$  $\mathbf{r}$  $5\overline{)}$  $\overline{?}$  $\mathbf{1}$  $\overline{2}$  $\overline{3}$  $\overline{4}$ 6  $\overline{7}$ 8 9  $\ddot{ }$  $\prec$  $\theta$  $\mathcal{L}$  $=$  $\geq$  $\sim$ 31  $\mathbf{a}$  $\overline{A}$  $\mathsf{C}$ E F G  $\mathbf{I}$ J  $M$  $\mathbf 0$ rows: B D  $H$ K N. L  $\mathbf{0}$  $T$  $\mathbf{V}$ W  $\mathsf{X}$ Y Z 5 P R <sub>S</sub> U 1  $\hat{\phantom{a}}$  $f$ a b c d е g h i. j. k ι m n o  $\infty$ p q r s  $\mathbf t$ u.  $\mathbf{v}$ W X y z ι **DEL**

#### American Standard Code for Information Interchange

- •Layout was chosen to support sorting by character code
- •Rows indexed 2-5 are a useful 6-bit (64 element) subset

#### **ASCII Code Chart** 1  $2^{13}$  $1<sub>5</sub>$ 6  $A + B + C$  $D_1 E$  $E$ 7 8 9 0 4 O NUL SOH STX ETX EOT ENQ ACK BEL **BS** HT LF. **VT FF**  $CR$  $SO$ **SI**  $bits$ DLE | DC1 | DC2 | DC3 | DC4 | NAK | SYN | ETB | CAN 8 rows: 3 bits **EM** SUB ESC **FS GS RS US**  $#$ \$  $\%$  $\delta$  $\prime$  $\bar{\mathbf{u}}$  $\mathbf{r}$  $\lambda$  $\ast$  $\ddot{}$  $\mathbf{r}$  $\mathbf{r}$  $\mathbf{r}$  $5<sup>5</sup>$  $\mathbf{1}$  $\overline{2}$  $\overline{3}$  $\overline{4}$ 6  $\overline{7}$ 9  $\ddot{ }$  $\prec$  $\overline{?}$  $\theta$ 8  $\mathcal{L}$  $=$  $\geq$  $\sim$ 31  $\mathbf{a}$  $\overline{A}$  $\mathsf{C}$ E F G  $\mathbf{I}$  $M$ rows: B D  $H$ J K N.  $\mathbf{0}$ L  $\mathbf{0}$  $T$  $\mathbf{V}$ W  $\mathsf{x}$ Y Z 5 P R. S. U 1  $\hat{\phantom{a}}$  $f$ a b c d е g h i. j. k ι m n O  $\infty$ p q r s  $\mathbf t$  $\mathbf{u}$  $\mathbf v$ W X v z **DEL**

#### American Standard Code for Information Interchange

- •Layout was chosen to support sorting by character code
- •Rows indexed 2-5 are a useful 6-bit (64 element) subset
- •Control characters were designed for transmission

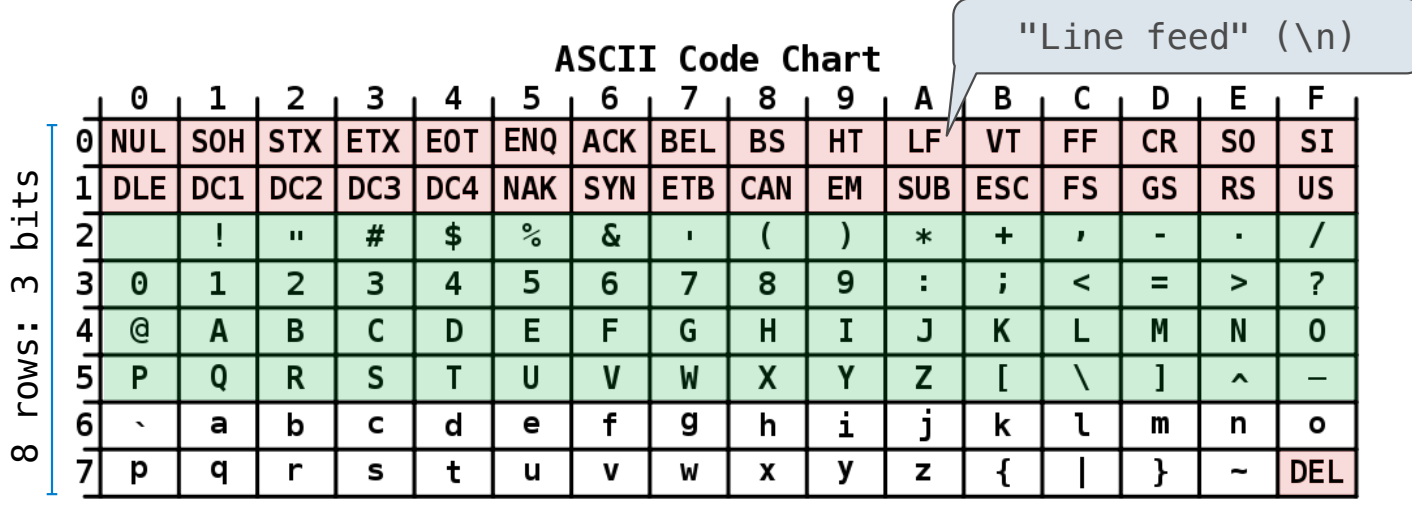

#### American Standard Code for Information Interchange

- •Layout was chosen to support sorting by character code
- •Rows indexed 2-5 are a useful 6-bit (64 element) subset
- •Control characters were designed for transmission

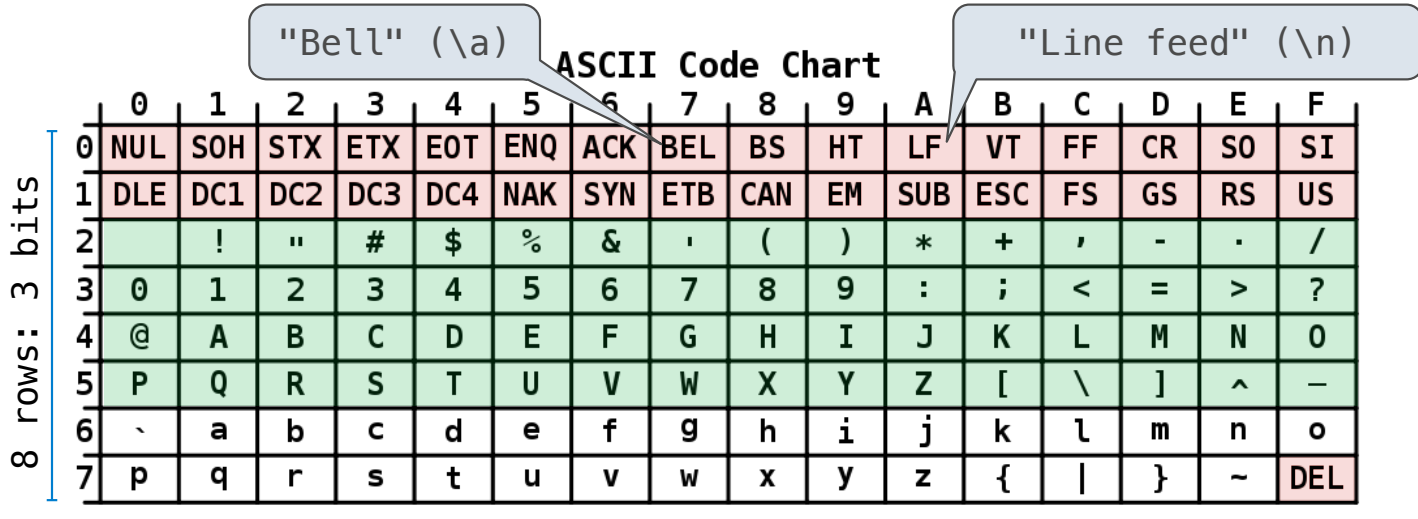

American Standard Code for Information Interchange

- •Layout was chosen to support sorting by character code
- •Rows indexed 2-5 are a useful 6-bit (64 element) subset
- •Control characters were designed for transmission

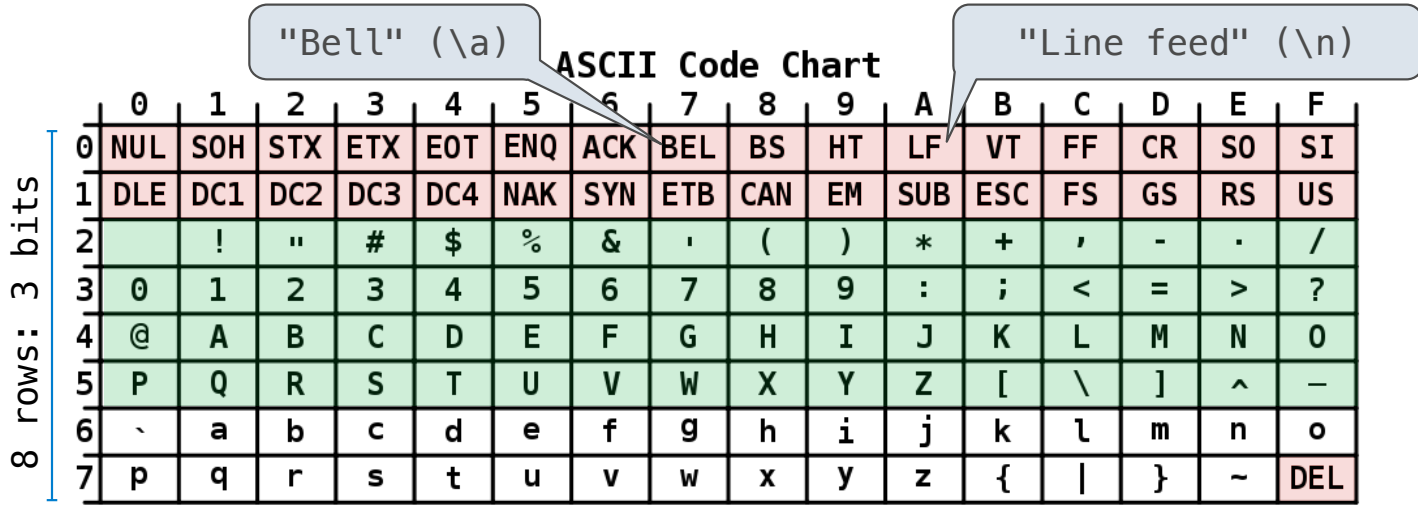

American Standard Code for Information Interchange

16 columns: 4 bits

- •Layout was chosen to support sorting by character code
- •Rows indexed 2-5 are a useful 6-bit (64 element) subset
- •Control characters were designed for transmission

(Demo)

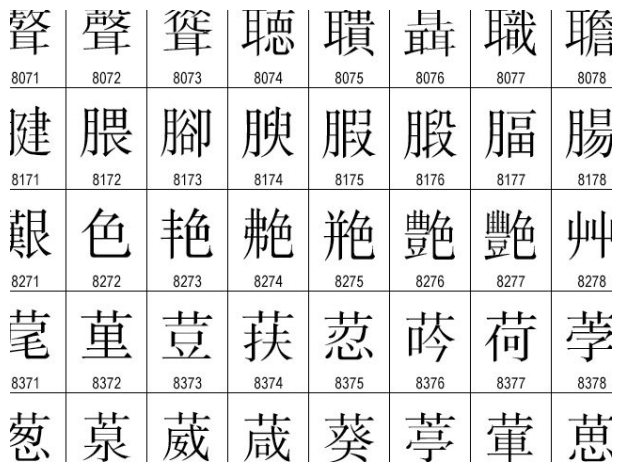

### •109,000 characters

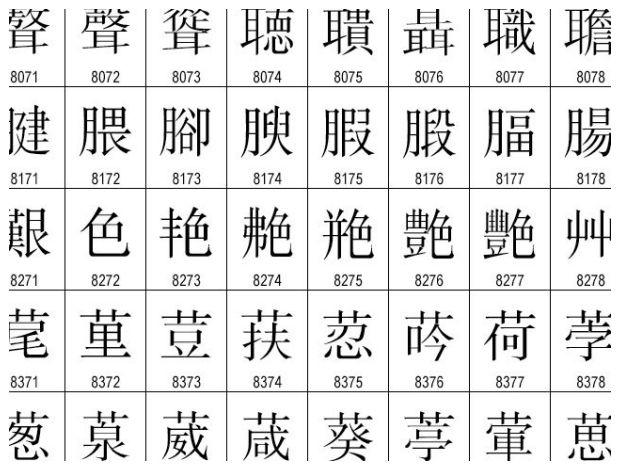

- •109,000 characters
- •93 scripts (organized)

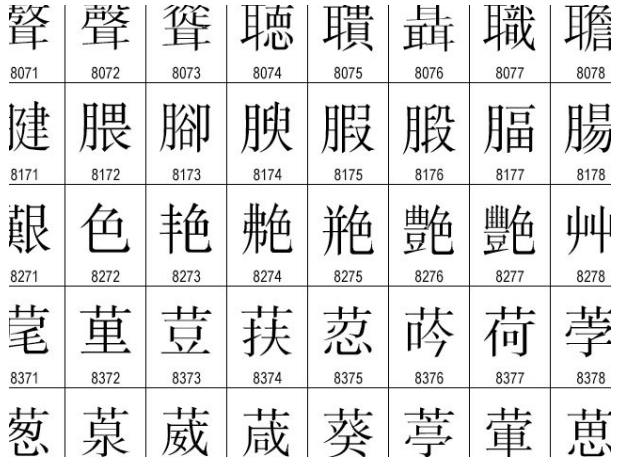

- •109,000 characters
- •93 scripts (organized)
- •Enumeration of character properties, such as case

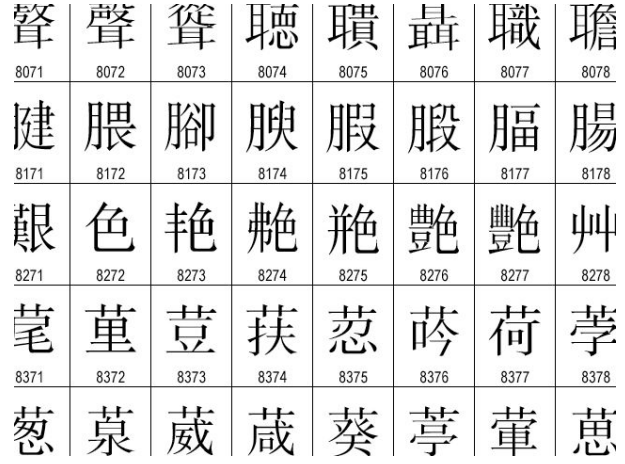

- •109,000 characters
- •93 scripts (organized)
- •Enumeration of character properties, such as case
- •Supports bidirectional display order

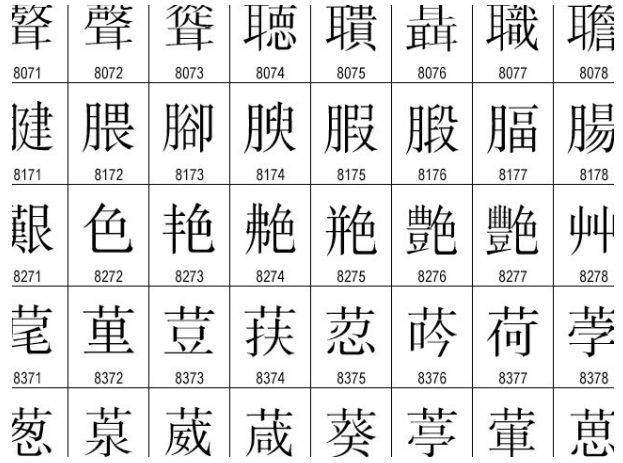

- •109,000 characters
- •93 scripts (organized)
- •Enumeration of character properties, such as case
- •Supports bidirectional display order
- •A canonical name for every character

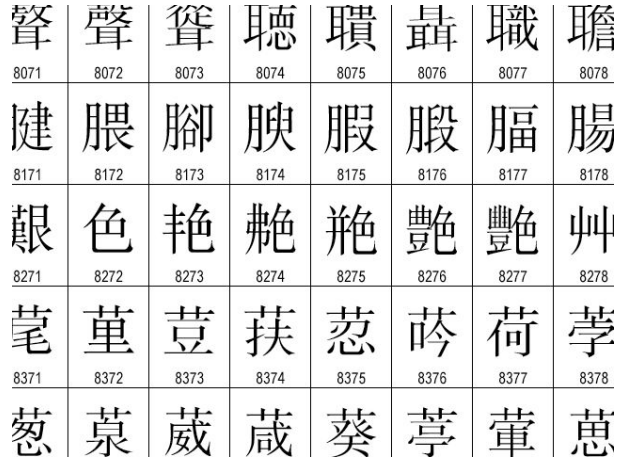

- •109,000 characters
- •93 scripts (organized)
- •Enumeration of character properties, such as case
- •Supports bidirectional display order
- •A canonical name for every character

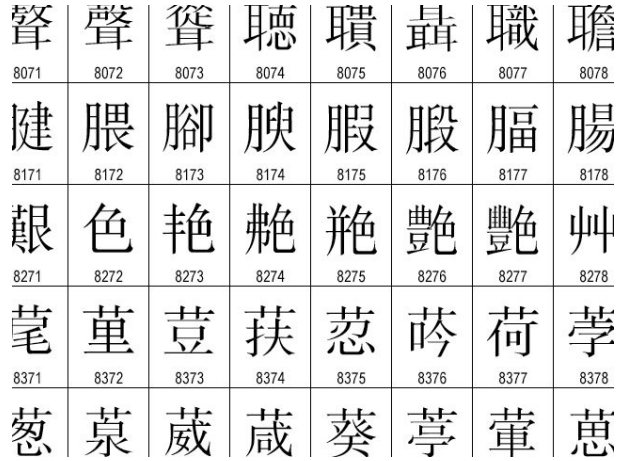

http://ian-albert.com/unicode\_chart/unichart-chinese.jpg

U+0058 LATIN CAPITAL LETTER X

- •109,000 characters
- •93 scripts (organized)
- •Enumeration of character properties, such as case
- •Supports bidirectional display order
- •A canonical name for every character

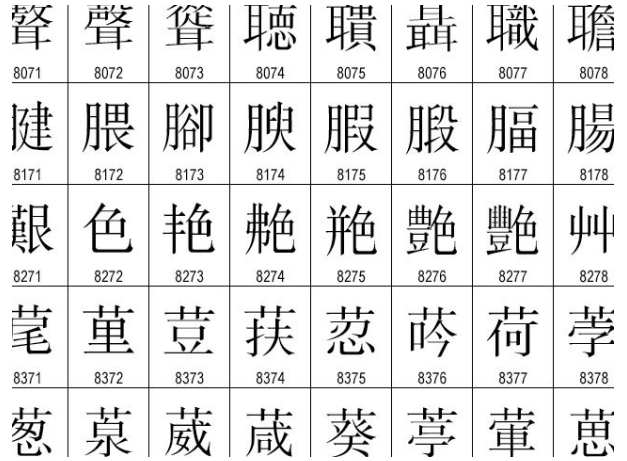

http://ian-albert.com/unicode\_chart/unichart-chinese.jpg

U+0058 LATIN CAPITAL LETTER X

U+263a WHITE SMILING FACE

- •109,000 characters
- •93 scripts (organized)
- •Enumeration of character properties, such as case
- •Supports bidirectional display order
- •A canonical name for every character

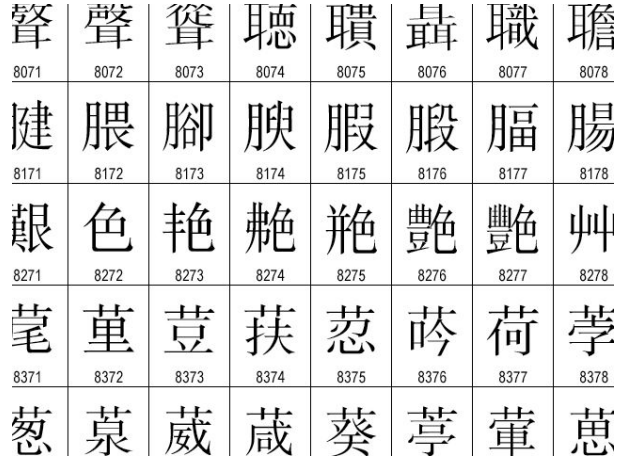

http://ian-albert.com/unicode\_chart/unichart-chinese.jpg

U+0058 LATIN CAPITAL LETTER X

U+263a WHITE SMILING FACE

U+2639 WHITE FROWNING FACE

- •109,000 characters
- •93 scripts (organized)
- •Enumeration of character properties, such as case
- •Supports bidirectional display order
- •A canonical name for every character

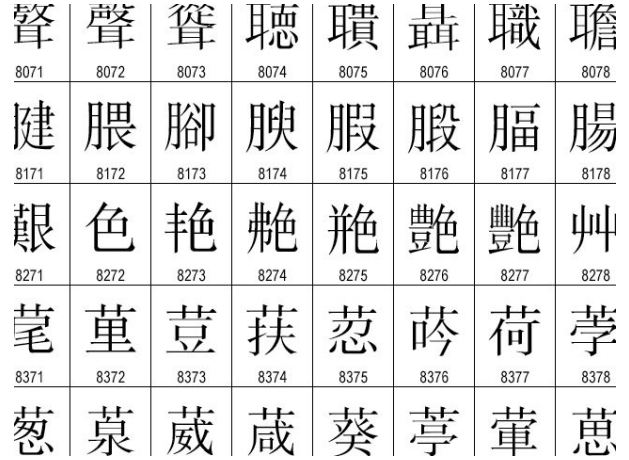

http://ian-albert.com/unicode\_chart/unichart-chinese.jpg

17

U+0058 LATIN CAPITAL LETTER X

U+263a WHITE SMILING FACE

U+2639 WHITE FROWNING FACE

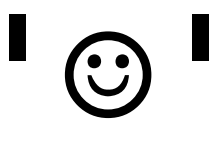

- •109,000 characters
- •93 scripts (organized)
- •Enumeration of character properties, such as case
- •Supports bidirectional display order
- •A canonical name for every character

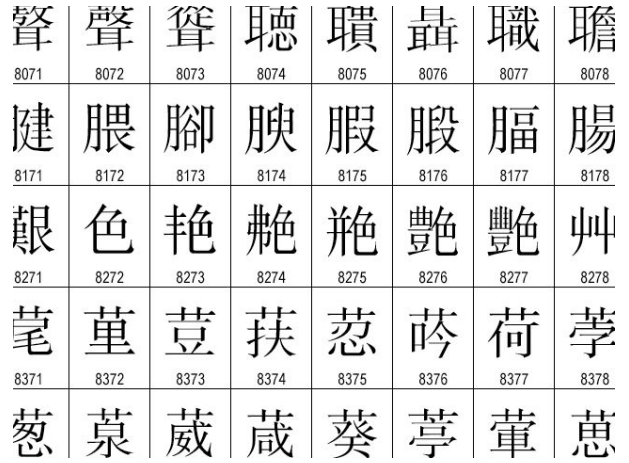

http://ian-albert.com/unicode\_chart/unichart-chinese.jpg

U+0058 LATIN CAPITAL LETTER X

U+263a WHITE SMILING FACE

U+2639 WHITE FROWNING FACE

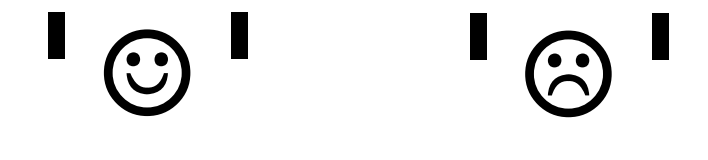

17

- •109,000 characters
- •93 scripts (organized)
- •Enumeration of character properties, such as case
- •Supports bidirectional display order
- •A canonical name for every character

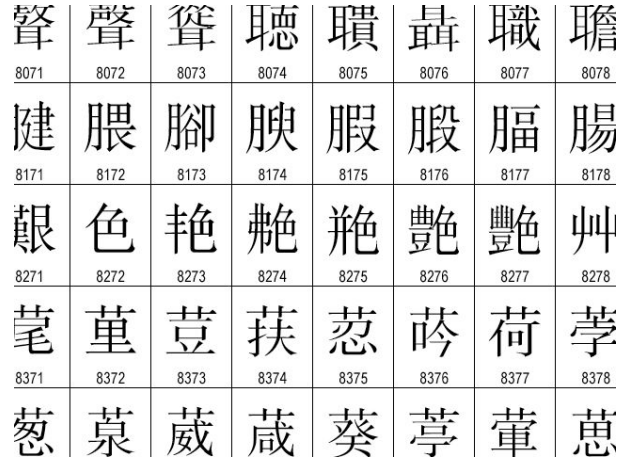

http://ian-albert.com/unicode\_chart/unichart-chinese.jpg

U+0058 LATIN CAPITAL LETTER X

U+263a WHITE SMILING FACE

U+2639 WHITE FROWNING FACE

'☺' '☹'

(Demo)

UTF (UCS (Universal Character Set) Transformation Format)

UTF (UCS (Universal Character Set) Transformation Format)

Unicode: Correspondence between characters and integers

- UTF (UCS (Universal Character Set) Transformation Format)
- Unicode: Correspondence between characters and integers
- UTF-8: Correspondence between those integers and bytes

UTF (UCS (Universal Character Set) Transformation Format)

Unicode: Correspondence between characters and integers

UTF-8: Correspondence between those integers and bytes

UTF (UCS (Universal Character Set) Transformation Format)

Unicode: Correspondence between characters and integers

UTF-8: Correspondence between those integers and bytes

A byte is 8 bits and can encode any integer 0-255.

#### bytes

UTF (UCS (Universal Character Set) Transformation Format)

Unicode: Correspondence between characters and integers

UTF-8: Correspondence between those integers and bytes

A byte is 8 bits and can encode any integer 0-255.

bytes integers integers

UTF (UCS (Universal Character Set) Transformation Format)

Unicode: Correspondence between characters and integers

UTF-8: Correspondence between those integers and bytes

A byte is 8 bits and can encode any integer 0-255.

00000000 0

bytes integers integers

UTF (UCS (Universal Character Set) Transformation Format)

Unicode: Correspondence between characters and integers

UTF-8: Correspondence between those integers and bytes

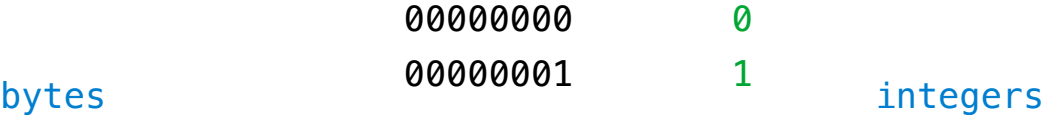

UTF (UCS (Universal Character Set) Transformation Format)

Unicode: Correspondence between characters and integers

UTF-8: Correspondence between those integers and bytes

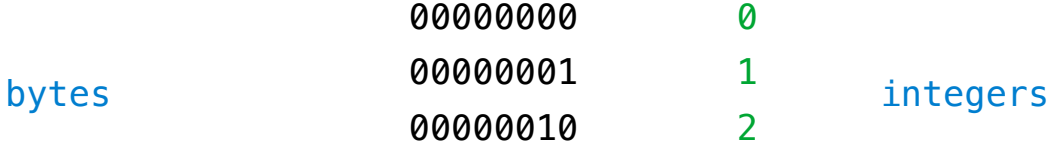

UTF (UCS (Universal Character Set) Transformation Format)

Unicode: Correspondence between characters and integers

UTF-8: Correspondence between those integers and bytes

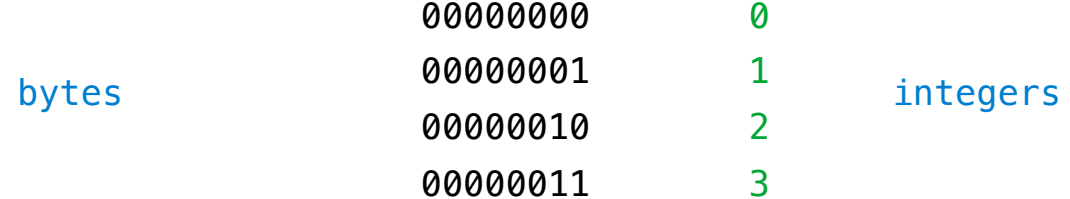

UTF (UCS (Universal Character Set) Transformation Format)

Unicode: Correspondence between characters and integers

UTF-8: Correspondence between those integers and bytes

A byte is 8 bits and can encode any integer 0-255.

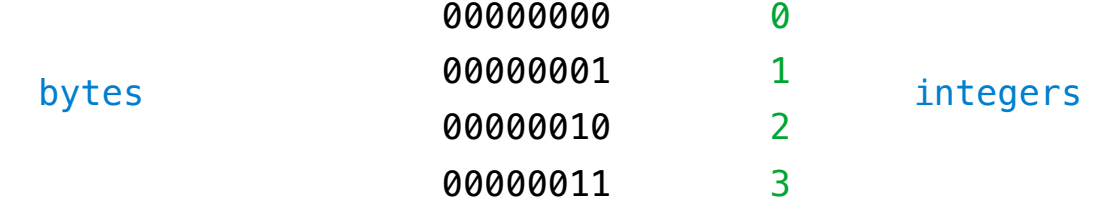

Variable-length encoding: integers vary in the number of bytes required to encode them.

UTF (UCS (Universal Character Set) Transformation Format)

Unicode: Correspondence between characters and integers

UTF-8: Correspondence between those integers and bytes

A byte is 8 bits and can encode any integer 0-255.

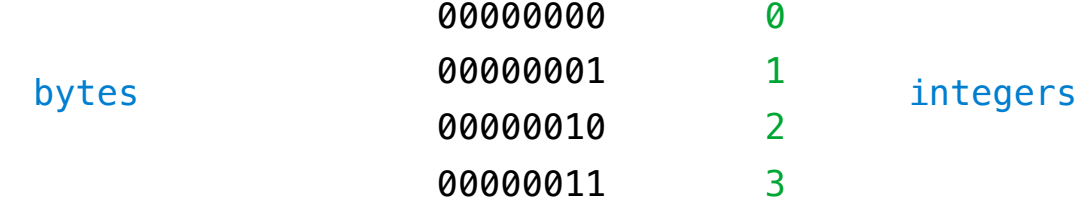

Variable-length encoding: integers vary in the number of bytes required to encode them.

In Python: string length is measured in characters, bytes length in bytes.

UTF (UCS (Universal Character Set) Transformation Format)

Unicode: Correspondence between characters and integers

UTF-8: Correspondence between those integers and bytes

A byte is 8 bits and can encode any integer 0-255.

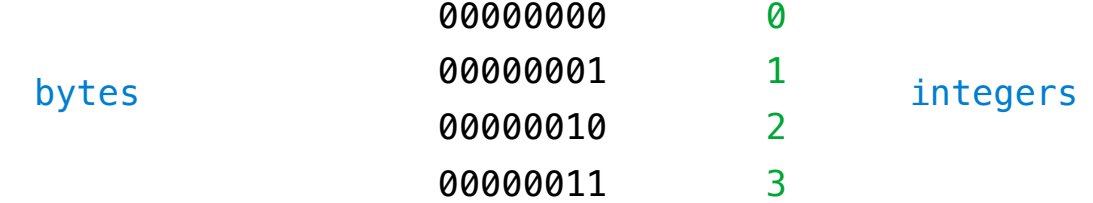

Variable-length encoding: integers vary in the number of bytes required to encode them.

In Python: string length is measured in characters, bytes length in bytes.

(Demo)

18